# **Handheld Diagnostic Tool Webinar Q&A**

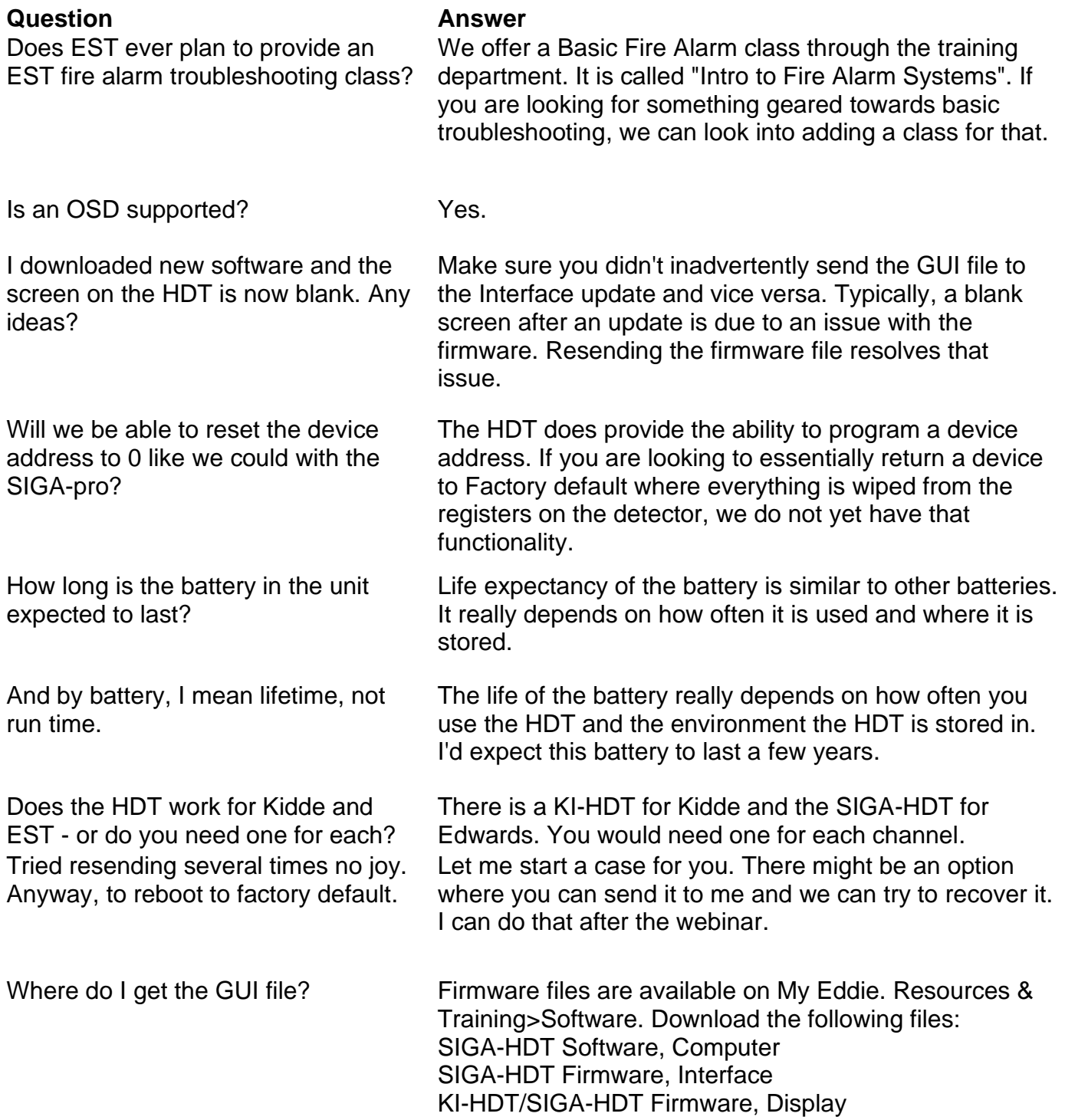

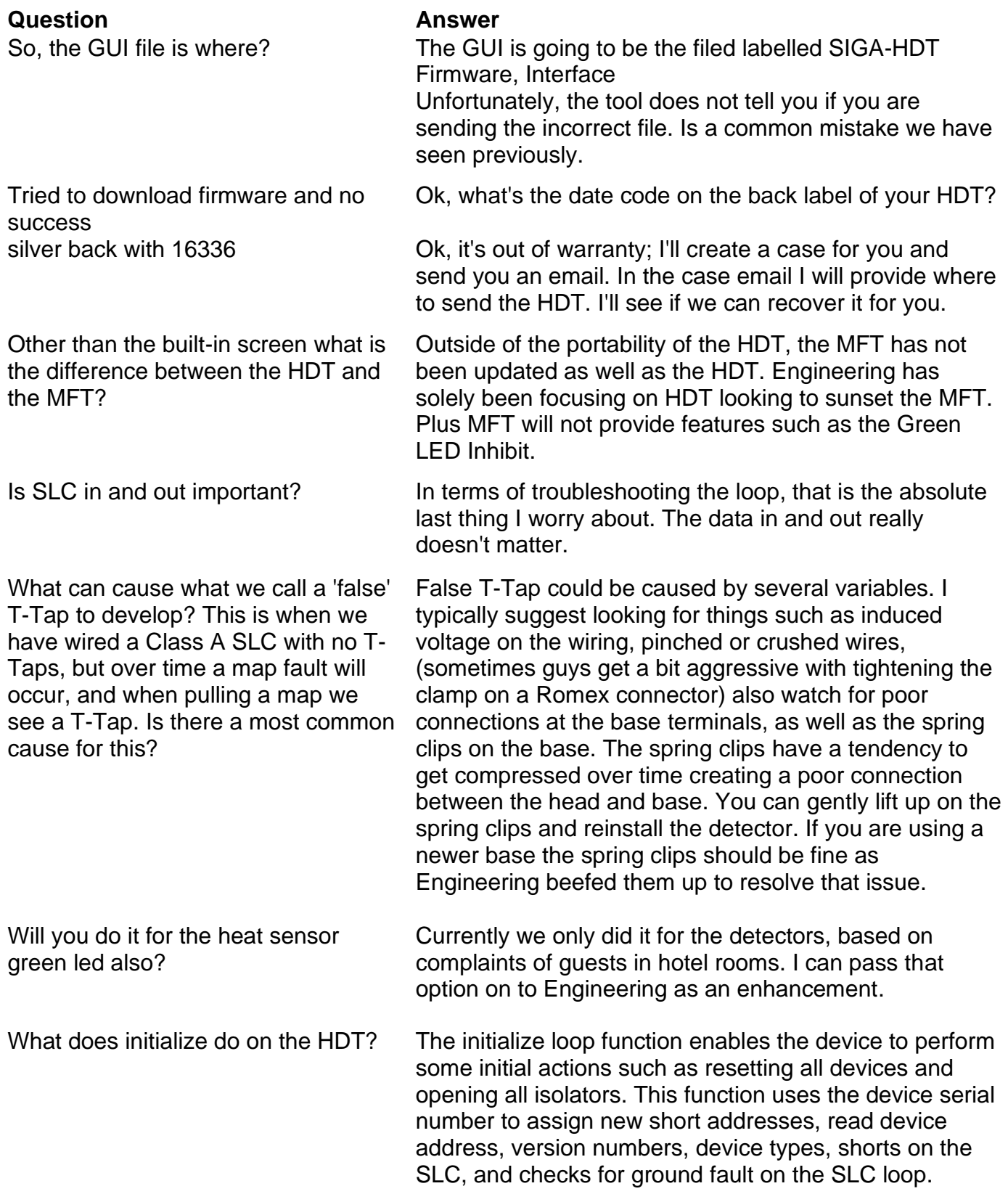

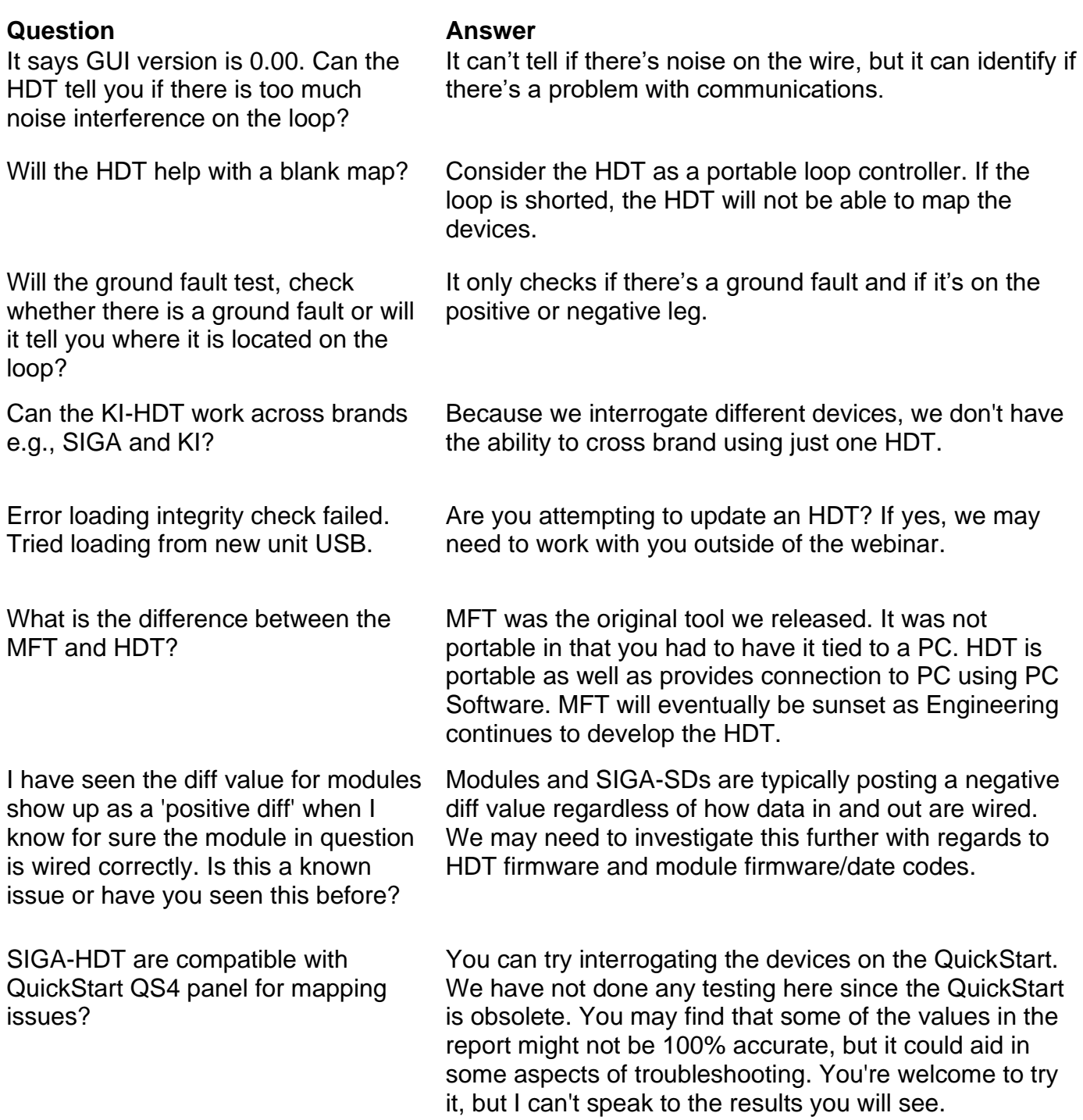

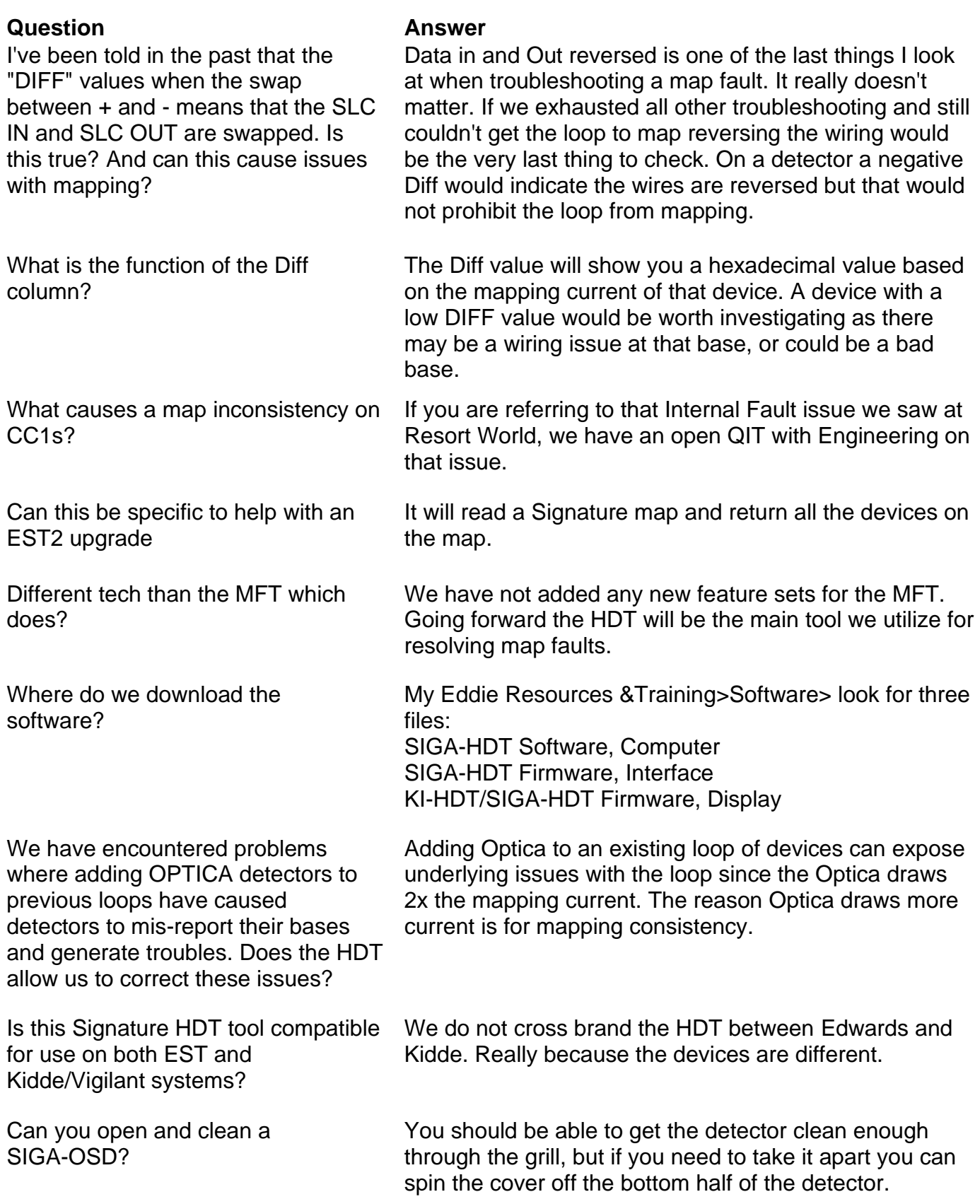

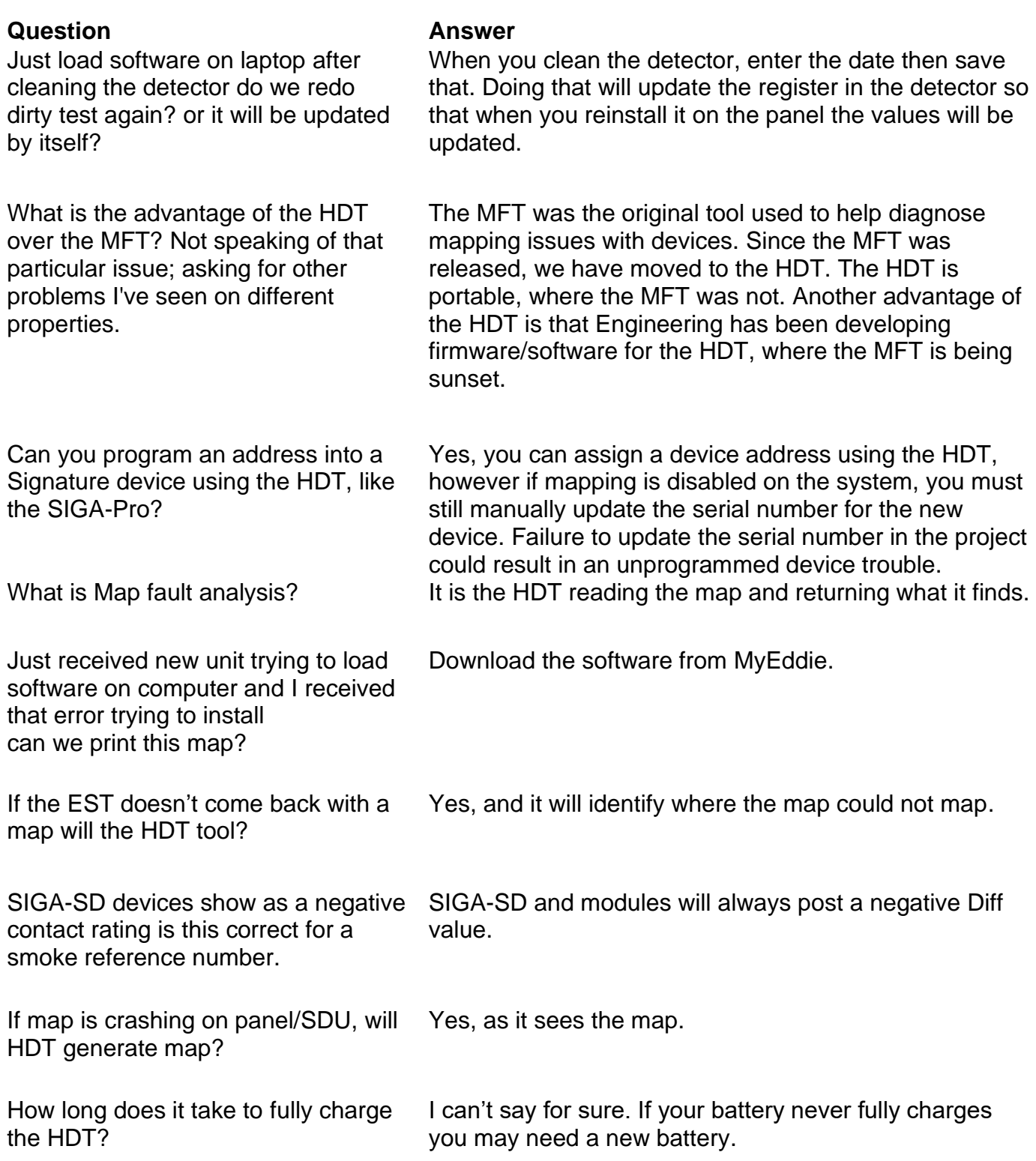

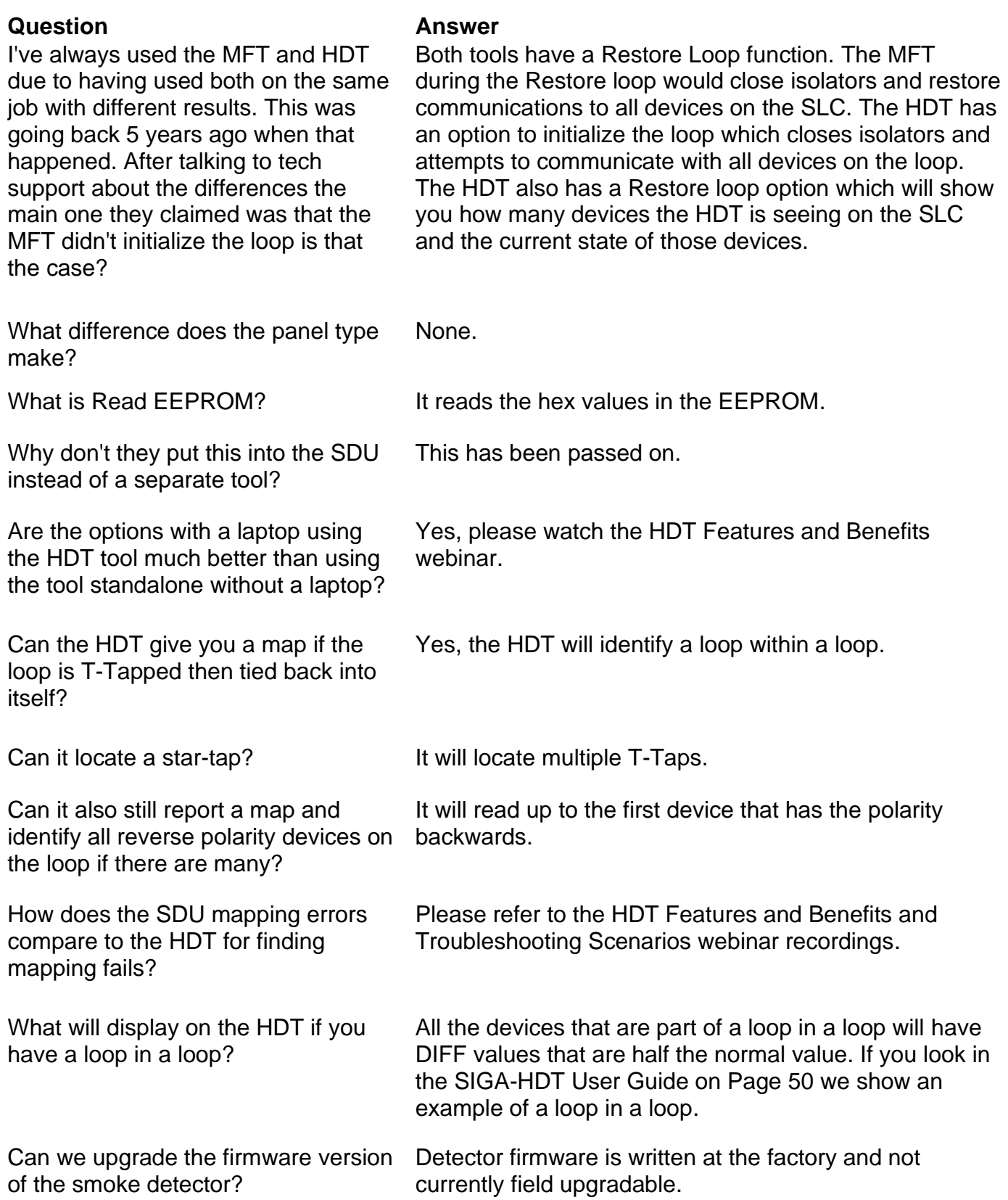

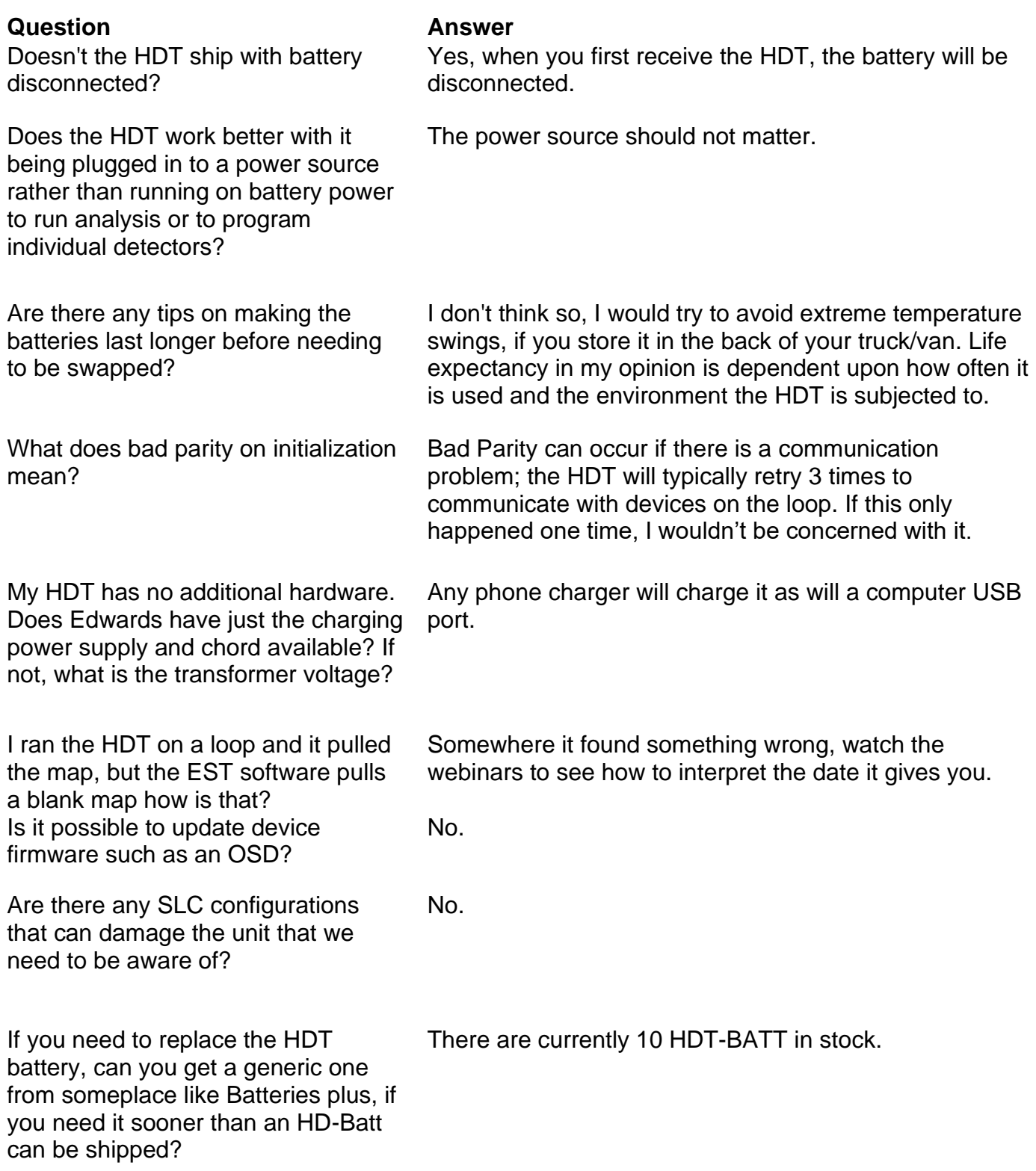

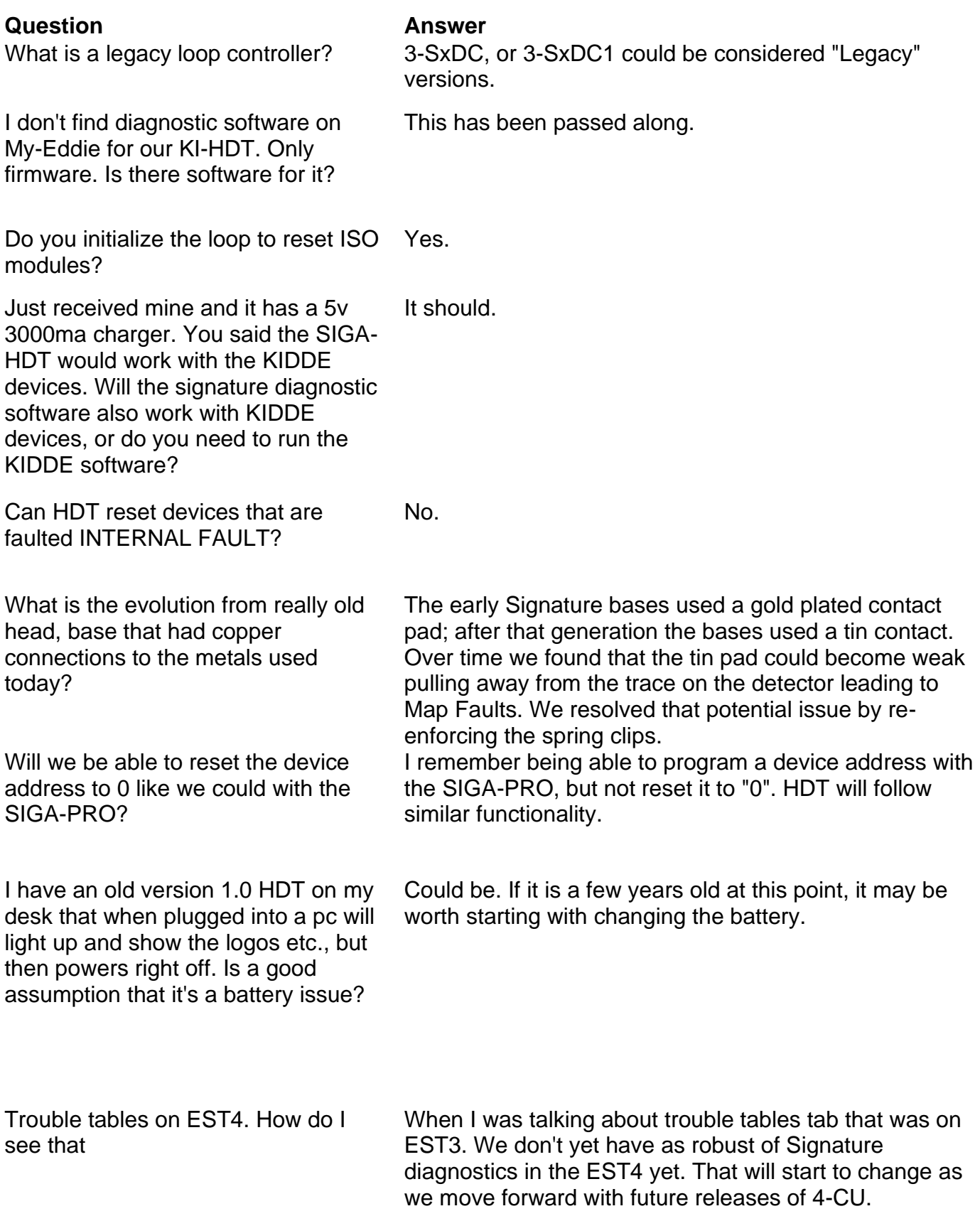

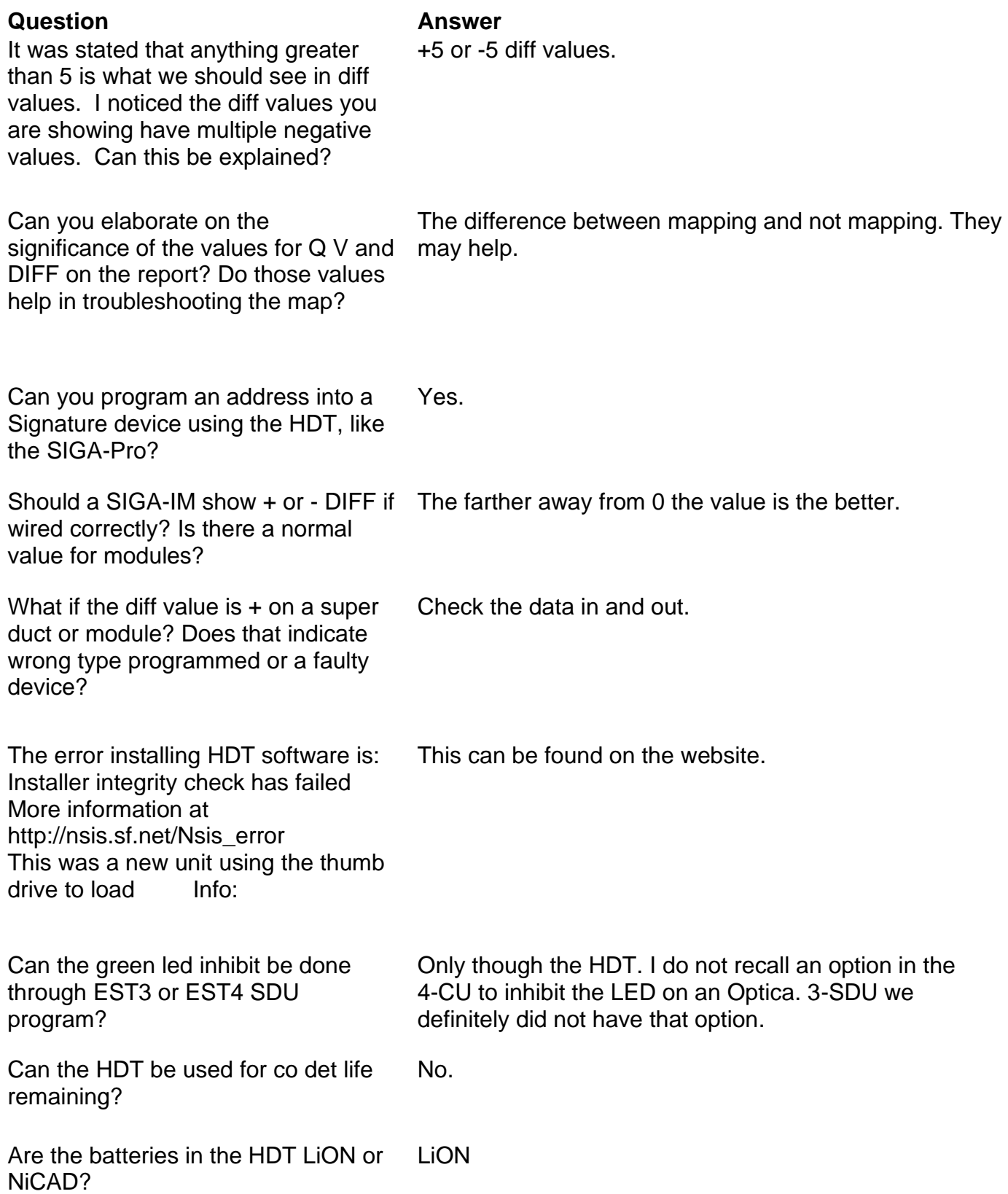

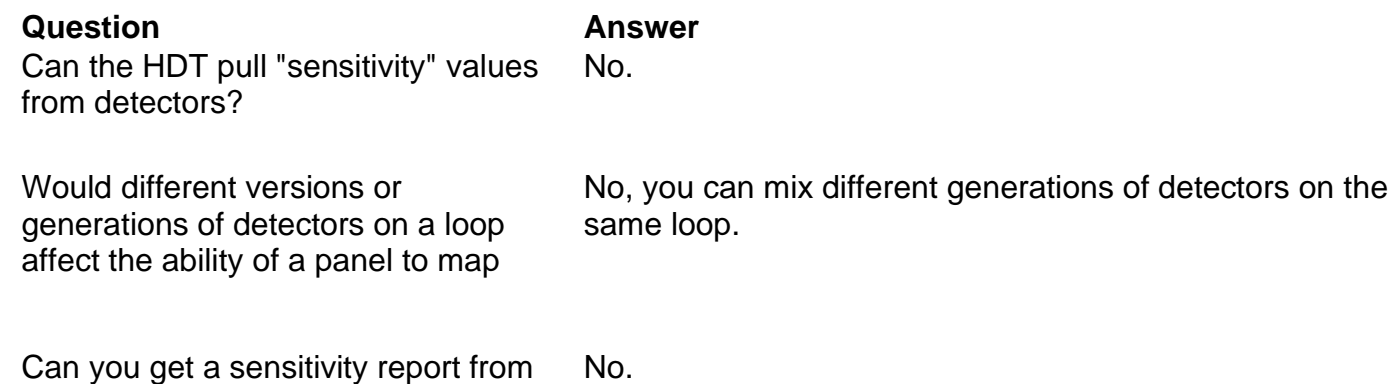

the HDT?

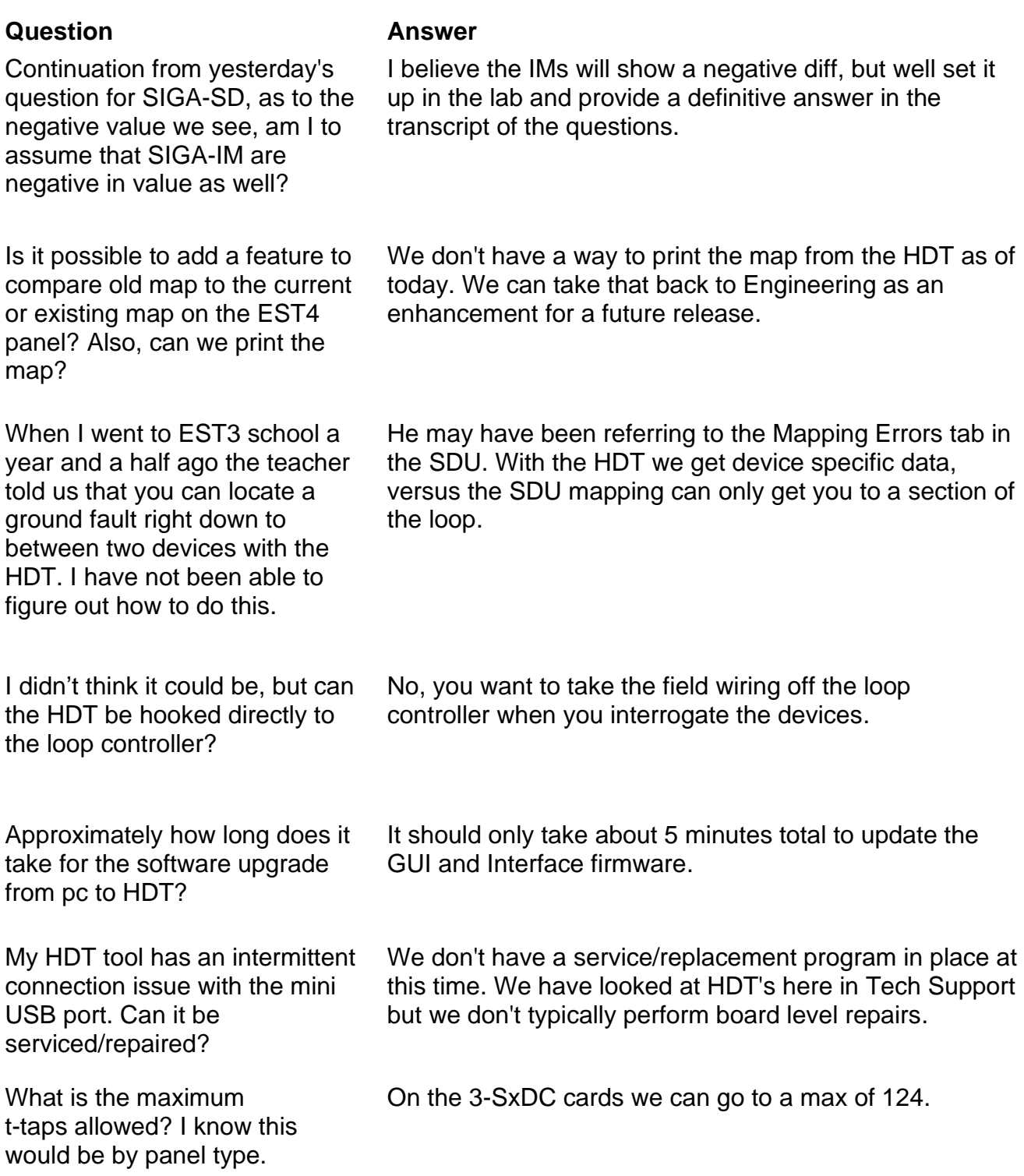

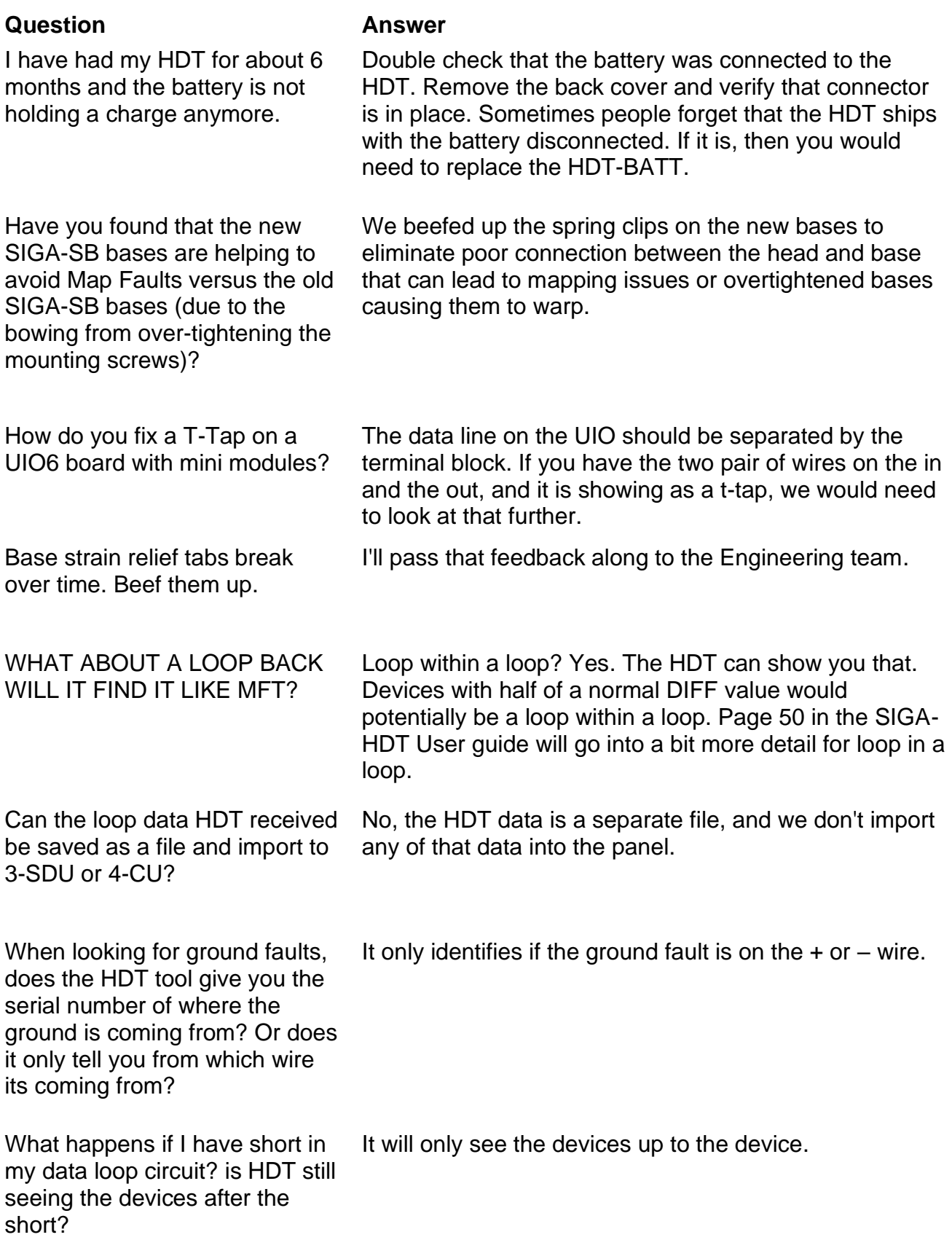

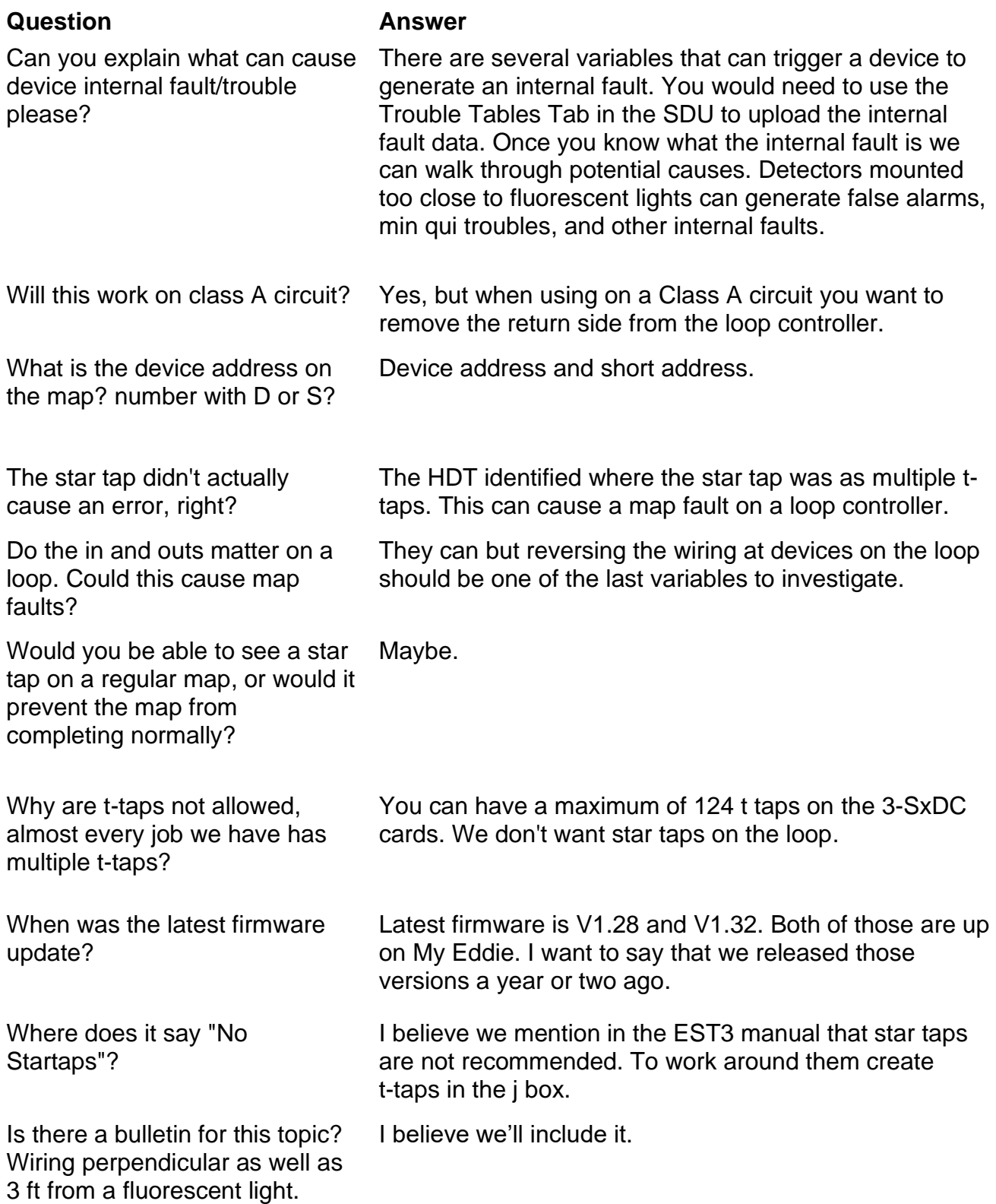

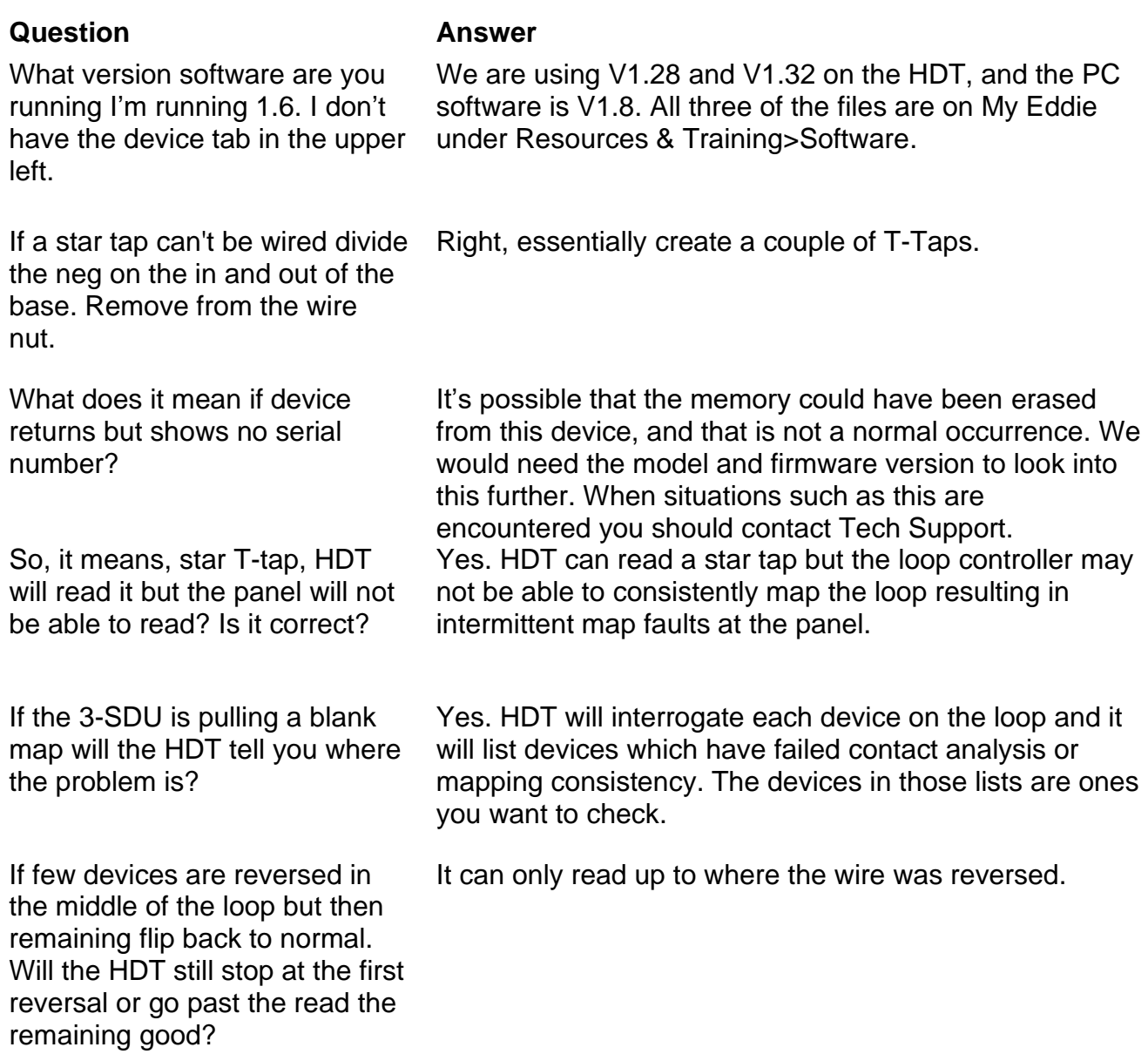

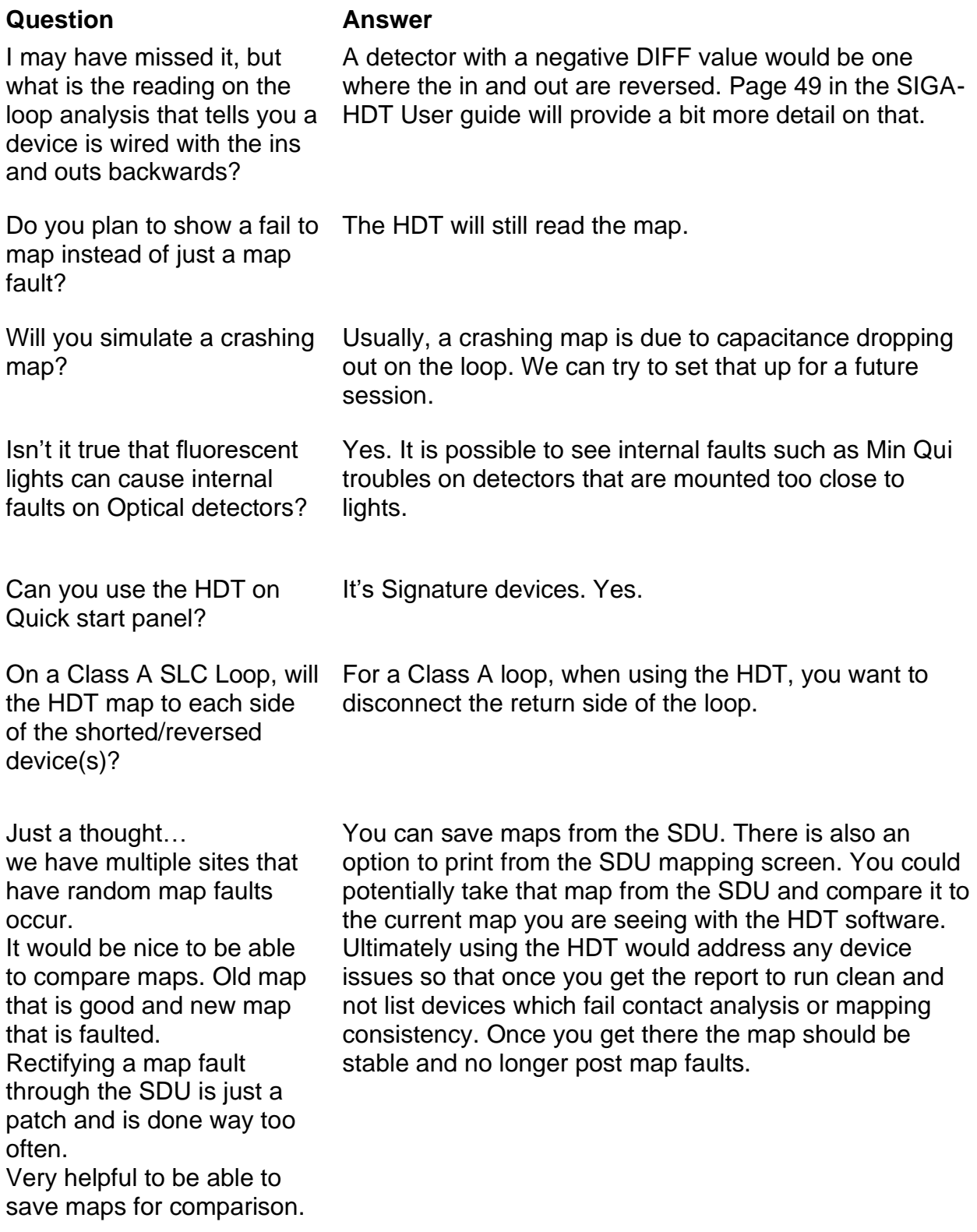

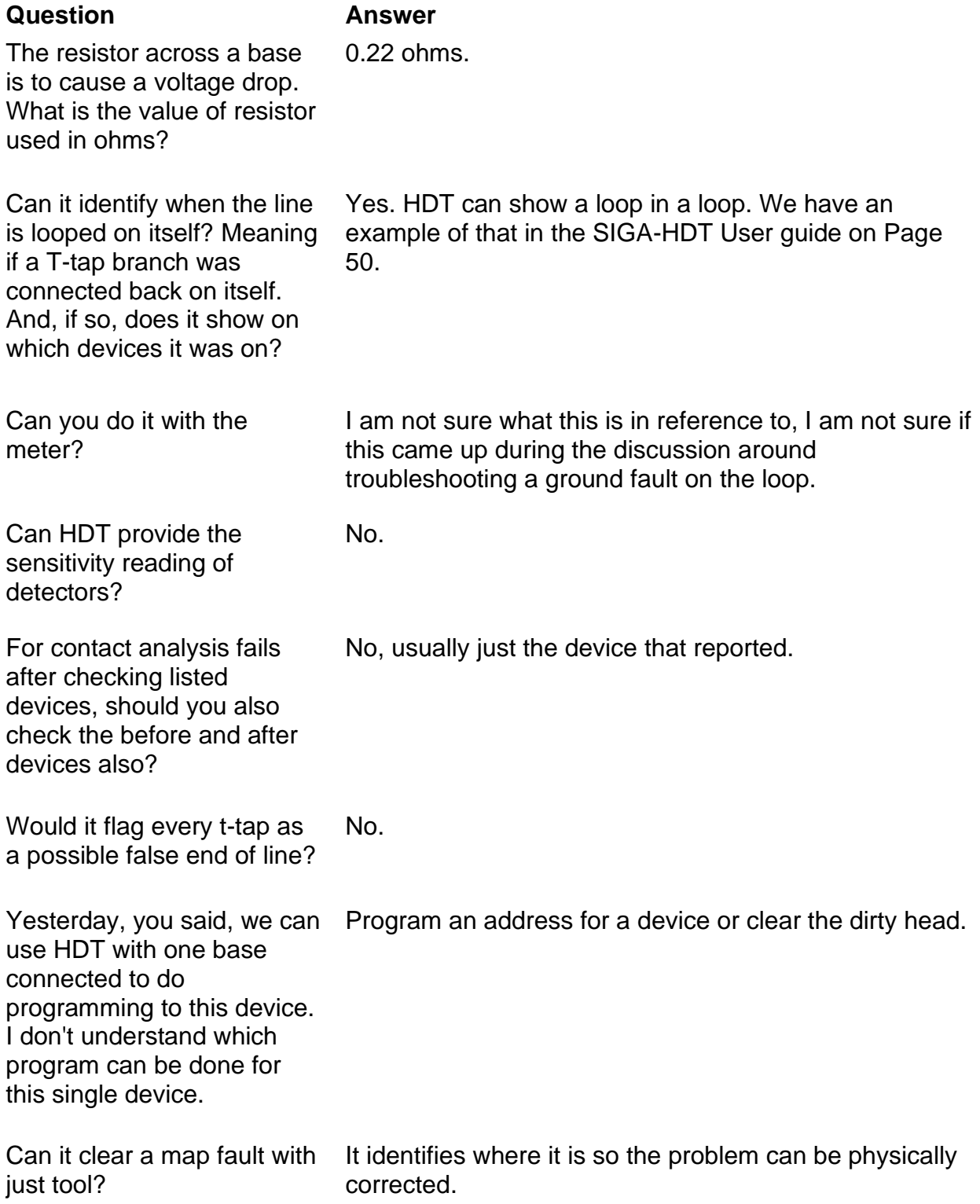

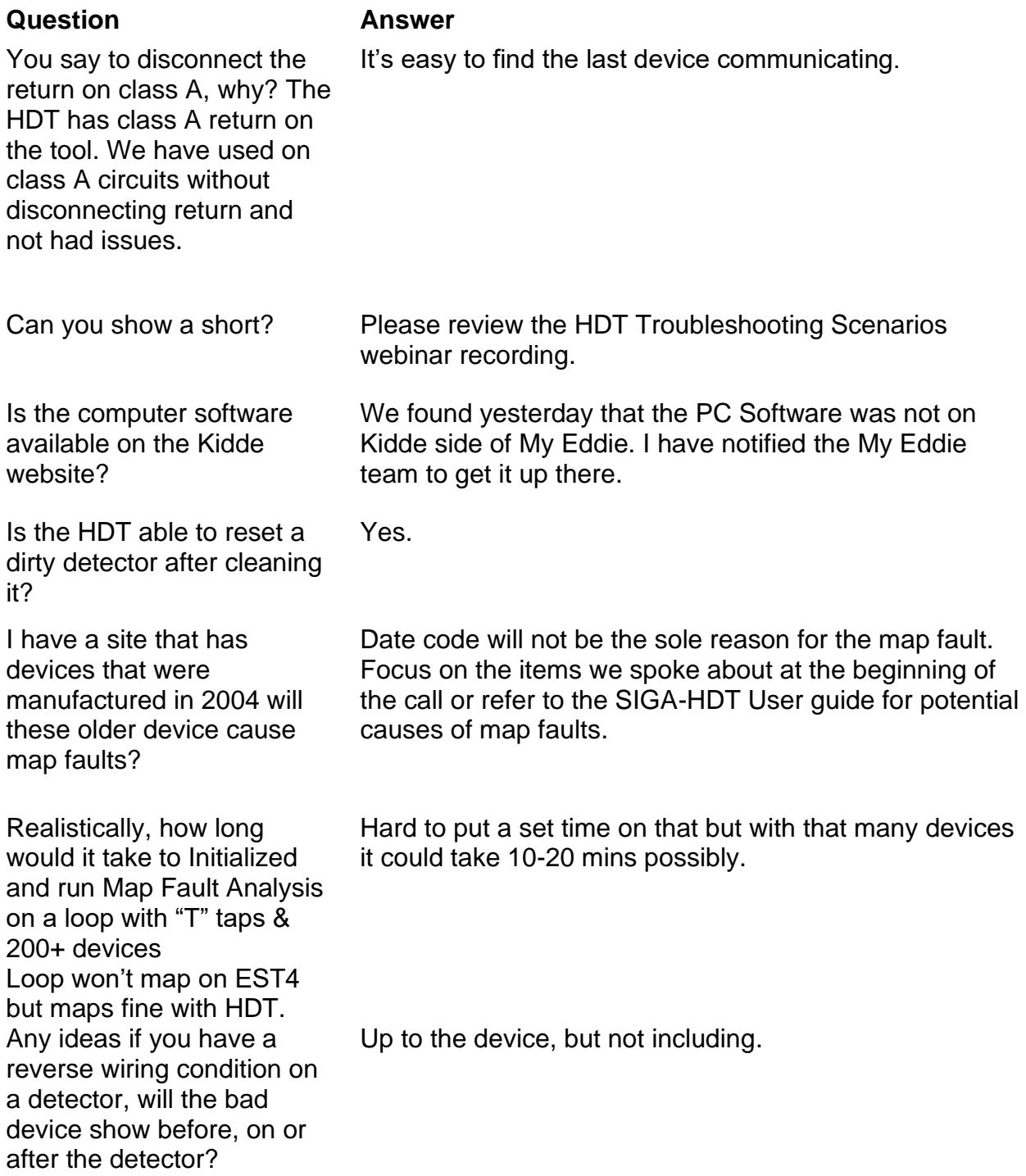

### **Question Answer**

Our biggest issue is when the loop controller will not map (what we call a crashing map), and the MFT does not flag any issues. Is there a way to analyze all the data that the 3-SDU program receives, or the data the MFT receives to find what is preventing the loop from mapping?

When connecting my HDT to a star tap with 6 cables, the HDT had a problem. It acted like it was shorted out. Is that a battery problem? It had at least 50% battery. The device model selection was for EST3, when I changed it to io the HDT was able to do a diagnosis.

What steps would you suggest taking with the HDT when you first get your loop wired and devices installed. Prior to connecting to your Loop Controller?

Does it assign a short address based on resistance? Can short addresses be used as a tool to troubleshoot?

Review what I looked at in the webinar, odds are it may have found something from a low diff value to.

I wouldn't suspect a battery issue on the HDT. It sounds more like a current draw issue from the field devices. Typically setting the panel type doesn't matter. We don't emit more current from the HDT based on the panel type selected.

In this instance I would start with initializing the loop and then let the HDT go through the mapping analysis.

Short address is assigned when the device is first added to the loop. For normal troubleshooting of mapping issues, we don't rely on the short address. However, there are times when we have mapping or device troubles where we work with techs and we find the short address is missing. In that instance, we go into the project and manually assign a short address or resolve duplicate short addresses.

Mapping is based on resistance of the loop. The loop controller goes out and finds the device with the highest serial number and then works back from that point assigning short addresses as it goes.

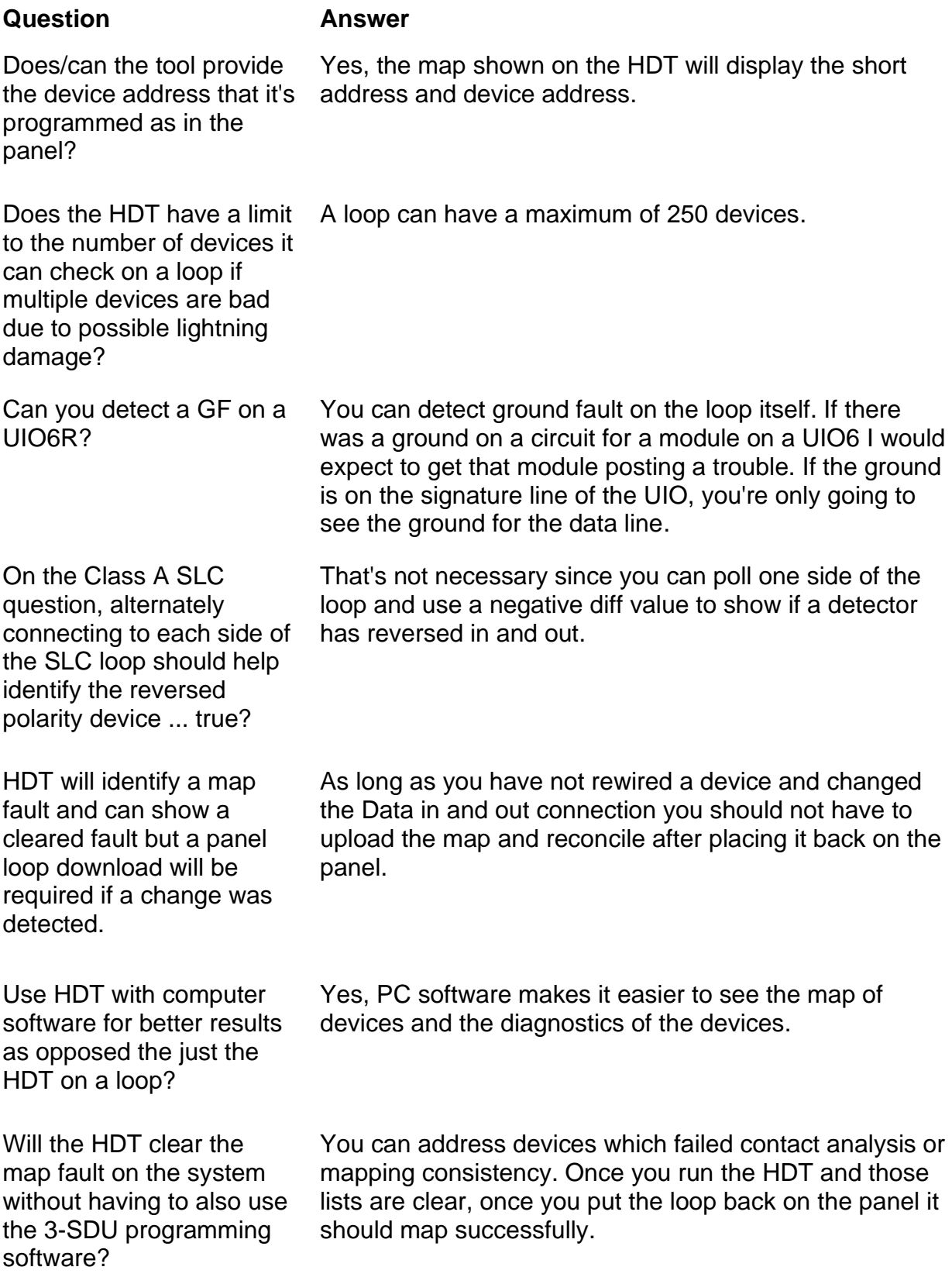

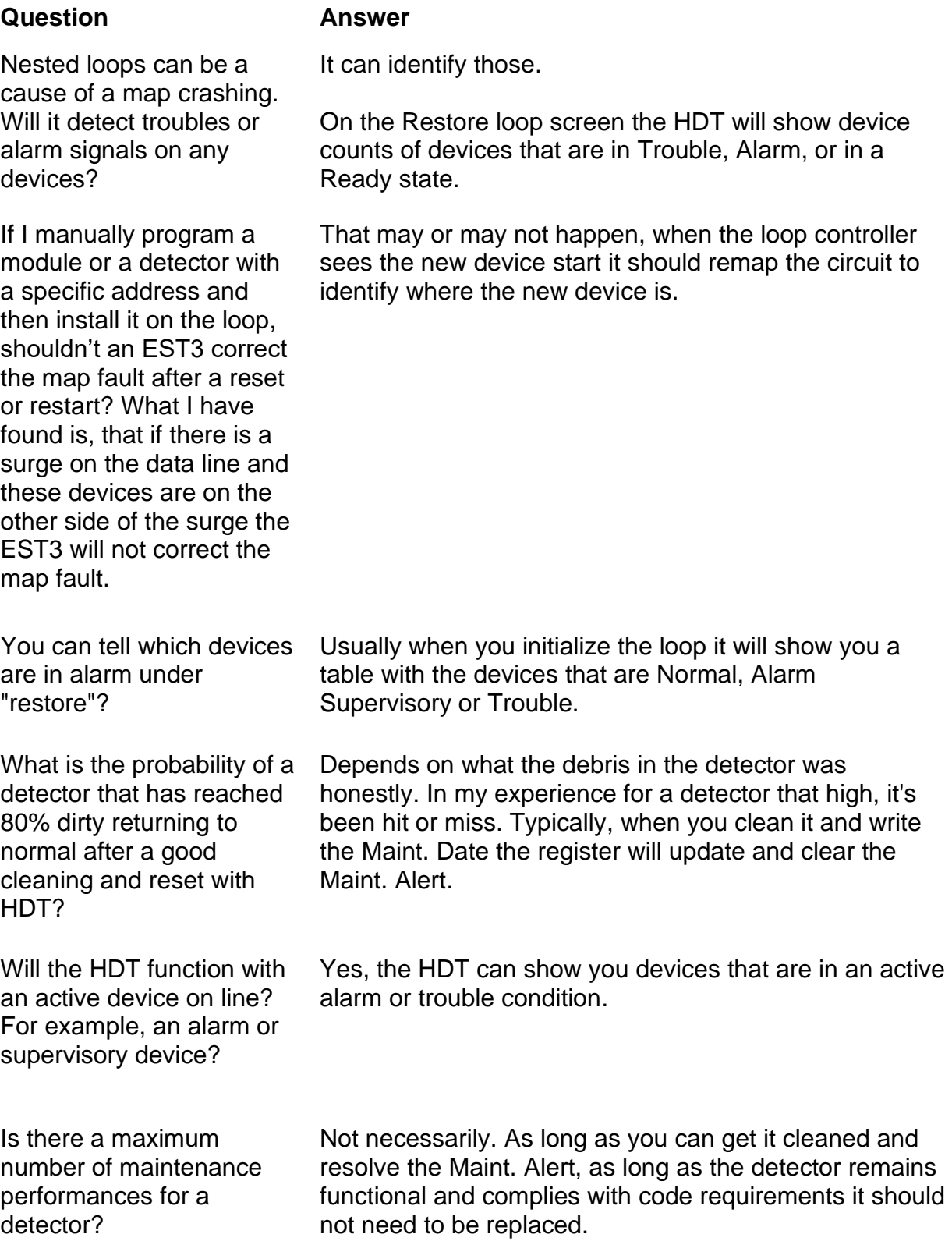

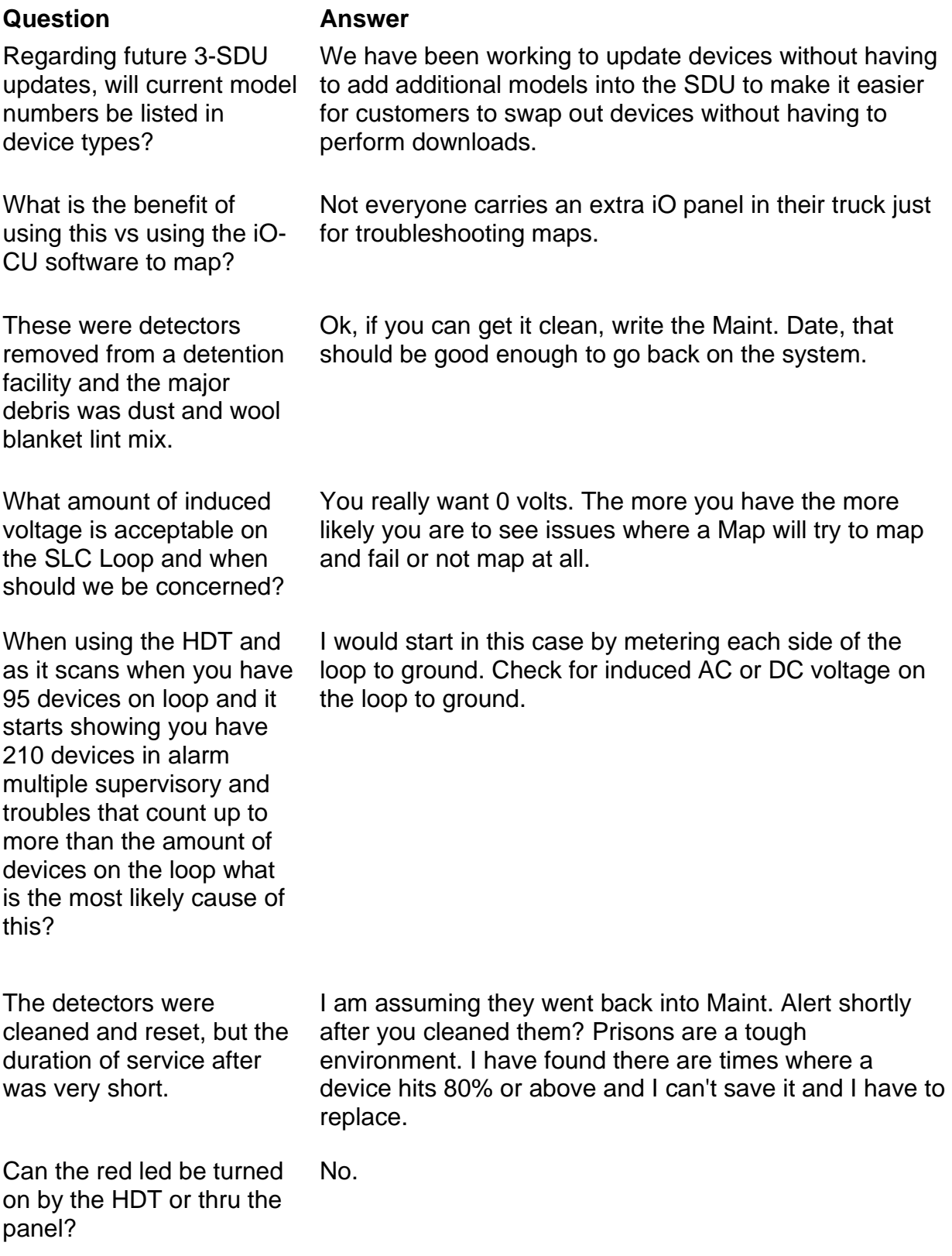

## **Question Answer**

If I have a map fail, I will look at 5 devices before and 5 after what the 3-SDU flags.

This appears to be a comment to the group about a method to troubleshoot a map fault on the EST3.

We have had map migration issues from EST2 to EST4 and reinitializing the loops with the SIG-HDT tool does seem to resolve these problems.

Does it work on analog card or loop card?

This is more of a statement than a question. It seems like the customer is validating that the HDT has helped solve mapping issue when going from EST2 to EST4.

Only Signature devices.